**AutoCAD Crack (Updated 2022)**

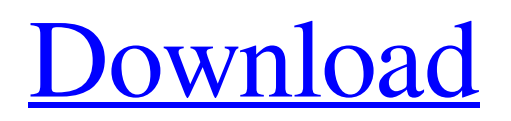

AutoCAD (sometimes stylized as autocad) is available in three editions: AutoCAD LT, AutoCAD Standard, and AutoCAD Enterprise. The software is supplied in both trial and paid versions. The AutoCAD LT edition costs \$189 per year for individuals, \$379 for small businesses, \$999 for medium businesses, \$1399 for large businesses, and \$2500 for large businesses for a perpetual license. The AutoCAD Standard edition costs \$599 for individuals, \$799 for small businesses, \$3199 for medium businesses, \$3999 for large businesses, and \$10,000 for large businesses for a perpetual

## license. AutoCAD Enterprise is available at prices that vary by user size and

industry, and the perpetual license cost is available for purchase in monthly or yearly payments. AutoCAD LT, AutoCAD Standard, and AutoCAD Enterprise subscriptions are valid for one calendar year, or until the user renews the subscription. History [ edit ] AutoCAD was first released in December 1982 for MS-DOS and Apple II personal computers, initially as an add-on to the AutoCAD system; it was named AutoCAD at that time. In 1984, Autodesk released AutoCAD for the Apple Macintosh and announced that it would replace the old AutoCAD system, AutoCAD System 7. The first release of

AutoCAD for Mac, and the first for any other platform, was AutoCAD System 5.1. AutoCAD System 5.1 was initially released in December 1985 for MS-DOS and Apple II personal computers.

AutoCAD LT was introduced at the same time. AutoCAD LT, which was licensed to three users, was licensed for the first year for \$189 per user. In 1987,

AutoCAD was released on the Apple Macintosh. At the same time, AutoCAD LT became available for Macintosh users. AutoCAD System 7 was officially retired in August 1988 and was succeeded by AutoCAD System 9, which was released on MS-DOS and Apple II personal computers. In August 1988, the Microsoft Windows version of AutoCAD was

released, and a year later, the first release of AutoCAD for Windows was AutoCAD 5.0. On August 6, 1989, Autodesk introduced AutoCAD for PC-XT and released AutoCAD for PC-XT Studio on May 5, 1990. On August 10, 1991, Auto

**AutoCAD With Product Key (Latest)**

General References Further reading Autodesk provides extensive online documentation for all aspects of AutoCAD, from general to specific topic Autodesk has a free online version of AutoCAD 2009, which allows users to access nearly all of the features of the professional version. Autodesk also publishes some books that provide a solid foundation of AutoCAD knowledge. Autodesk Knowledge Network Autodesk University — A wide range of courses, such as Autodesk Certified User Course, Autodesk Certified Professional Courses and Autodesk Certification Training Autodesk University Community — University focused on learning and sharing Autodesk Designing software, Autodesk animation and Autodesk Navisworks technologies. Category:2001 software Category:Computer-aided design software Category:3D graphics software Category:Computer-aided design software for Windows Category:Discontinued Microsoft software the high seas. The Iran deal is here. It is now. It's not perfect, but it's the

## best nuclear deal that Iran could have hoped for. With hardliners in Tehran already complaining that the deal is too soft, all it has done is show the world what happens when America leads. Iran will have to make changes to the deal. The US will keep its sanctions, but the main thing that has been achieved is the confidence that this is the best outcome that America could have hoped for. Iranians may complain that this deal leaves them with less than what they had hoped for, but when a nation spends 40 years building a nuclear program without international scrutiny, a deal that would allow them to continue as they were is the

best they could have hoped for. Now it is up to the Iranian people to decide whether they will elect a reformist government or whether they will vote for hardliners who are promising that they will resume their nuclear ambitions. But the problem for the hardliners is that the American people are not sympathetic to their warnings of Middle East chaos. They think that Iran has not been a good neighbor and that the deal is a good thing. So hardliners are going to have a tough time explaining their objections to the deal. The Iranian people have the right to determine their own future and right now they do not want to go back to what they had before the deal. The US was right to lead the world to a better future for the Iranian people.An experimental study of the a1d647c40b

2. What's new in Vue 2020 - A set of new commands added for D2D, V-Ray & UV map - The ability to preview the V-Ray and UV map - A set of new view modes added such as "Behind", "Behind Perspective" & "Fur" - BIM 360: Vue 2020 updates include full support for "BIM 360" 3. Building Pathlanes - Vue 2020 offers many improvements in the building pathlane tools, such as: - In Line Mapping, you can now combine curves to make more complex walls - In the Sweep tool, you can use the editing options to add/remove/move endpoints - You can now edit pathlines without loosing the

floor/ceiling toggle - In the Join tool, you can now add 3 points to create curved pathlines - In the Segment tool, you can use the edit options to add/remove/move endpoints 4. Autocad Vue 2020 - New rendering tools such as: - Lights, Speakers & cameras - Booleans and flags - Layer tool & draft view 5. Welding - You can now break the weld lines - You can now add a rectangle in a curve and make the curve 2.5D 6. Fabrication - Fabricate - Moving, Copying & Using a Fabricate - Fabricate - Mirror 7. Dynamic Curve Clipping (2018+ only) - Clip to 3d objects (CAD to Vue) - You can clip in BIM 360 - You can delete a line segment and remove a link, which deletes the line segment - You can set the 'Start' and

'Stop' points on the line - You can add waypoints on the line - You can add polyline waypoints - You can show/hide the 'Erase' option, which removes the line segment 8. Copy Pathlanes/Beams - In Vue, you can copy a pathlane or beam by right clicking on it. This copies the pathlane/beam to the clipboard, as well as from the clipboard. - You can edit the 'Copy Paths/Beams

**What's New In?**

Import pictures from a file manager or photo editor and quickly re-use them in your drawings. (video: 1:35 min.) The Markup Assist feature offers more extensive feedback information. You can

## view the text of imported images, re-size drawings, measure the size of imported images, and even change the property settings. (video: 1:50 min.) Speed up your workflow by right-clicking any object to quickly get to Insert / Properties / Review Page Settings to open the Review Page

Settings dialog and see all page settings. (video: 1:20 min.) Recolor: Create a custom color palette for displaying the properties of different colors. (video: 2:06 min.) Color-block controls enable users to see more information about color. By default, Color-block is disabled, but you can enable it to see the RGB value for each color. (video: 2:14 min.) Inspect your drawings with color-block controls: Preview the color values (video:

3:31 min.) At a glance: By default, the User menu shows the latest commands used in your drawings. You can customize your User menu with customized commands to fit your daily workflow. (video: 2:24 min.) Workflows: Keyboard shortcuts can be assigned to any command, enabling you to quickly select any command and navigate directly to that command's help page. (video: 3:26 min.) View all command shortcuts on the ribbon on the "Quick Access Toolbar". View the full list of commands and shortcuts on the "Keyboard Shortcuts" ribbon. Work with panels AutoCAD 2023 simplifies creating and editing panels. AutoCAD now offers panels as a single, separate drawing component. You can

apply any panel type to any drawing component, and then lock or unlock the component. This component is independent of the currently active drawing. (video: 2:03 min.) Create or delete panels: Create panel, delete panel, lock panel. You can quickly create panels, delete panels, or lock panels to any component. You can also delete a panel from a drawing without deleting its shape. (video: 2:11 min.) Creating a new panel in AutoCAD 2023: There are three types of panels: Static, Dynamic, and Named. (video: 2:

Minimum: OS: Windows XP (32-bit) or Windows Vista (32-bit) Processor: Intel Pentium III or equivalent Memory: 512 MB RAM Hard Drive: 8 GB available space Video Card: GeForce 8800/GeForce 9600/GeForce 7800/GeForce Go7000 or Radeon X800 (512 MB VRAM) DirectX: Version 9.0c Network: Broadband Internet connection Sound Card: Compatible DirectX sound card Additional Notes:

Related links: